SAP ABAP table ENT5615 {Generated Table for View}

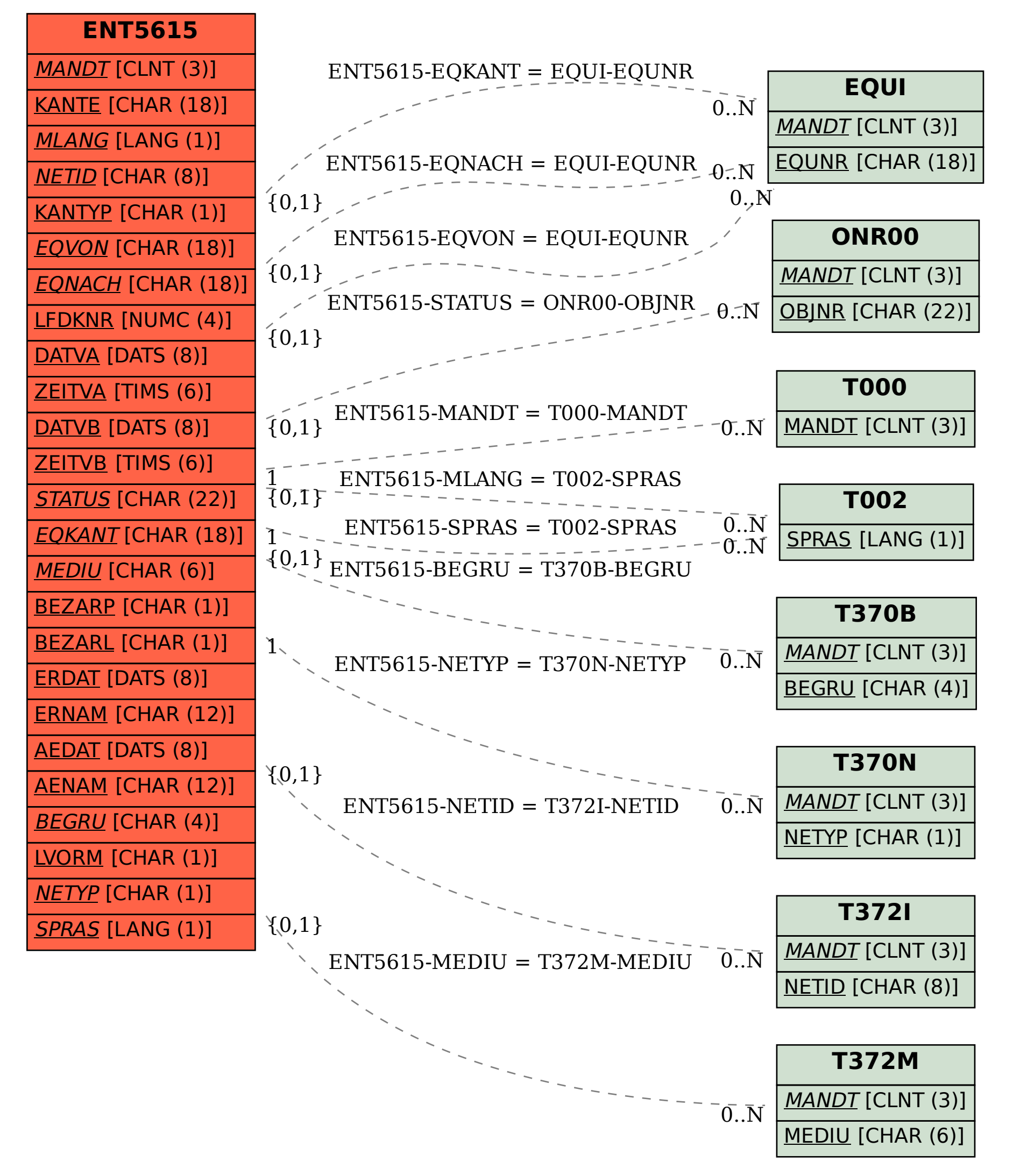